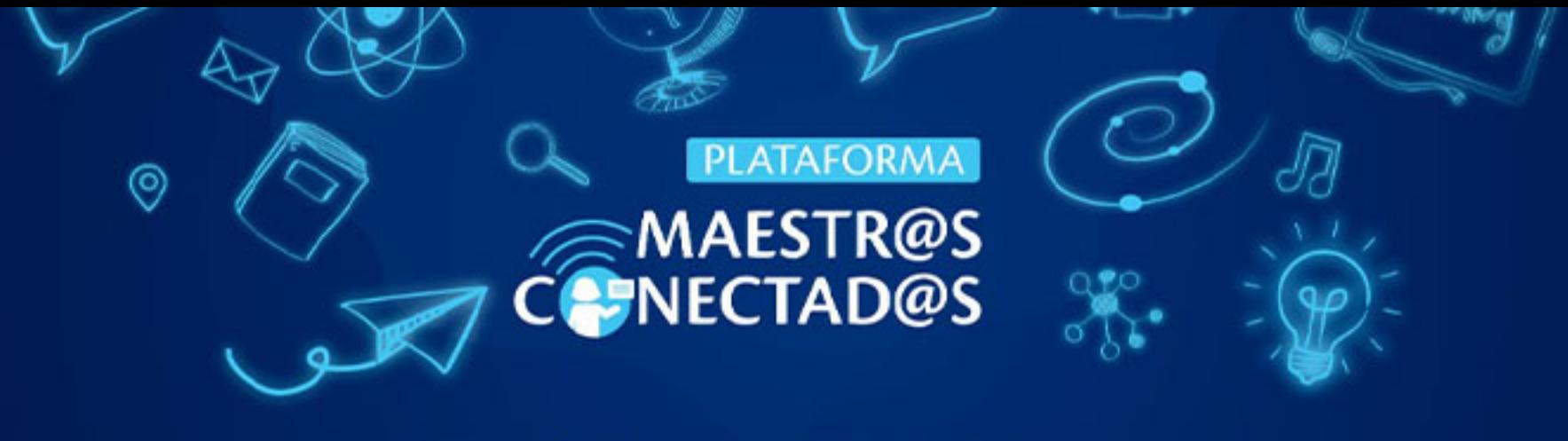

## **CERTIFICADO**

Otorgado a:

Denis Gamaliel Salazar Ochoa

con documento de identidad: 1928470821204

Por haber participado y aprobado satisfactoriamente el curso virtual:

Aprende a editar videos con CapCut

10 HORAS ACADÉMICAS CON VALOR DE

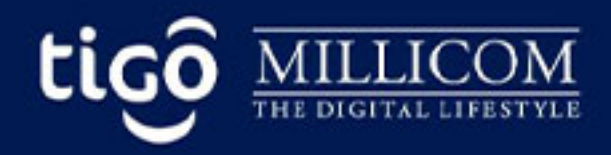

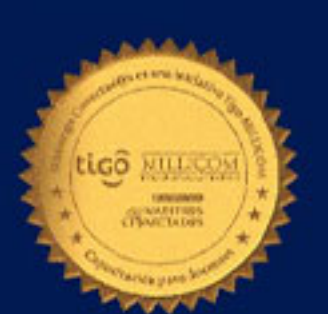

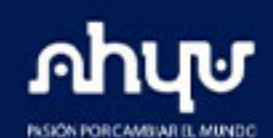